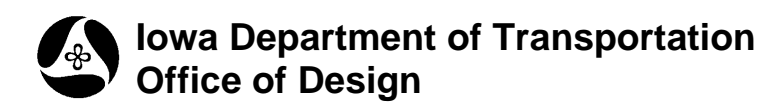

## **Feature Codes for Roadway Survey**

**Design Manual Chapter 40 Design Survey Specifications**

Originally Issued: 02-10-12

The following examples show the basic feature codes needed when surveying these rudimentary roadway types. The actual feature codes to be collected may change due to partial Digital Terrain Model (DTM) or full field surveys, aerial photo coverage, scope of the project and different edge conditions.

On a two lane roadway the Centerline of Roadway (C) feature code is collected at the center of the roadway between the different directions of travel. More detailed information on feature codes may be found in Chapter 40 of the Design Manual.

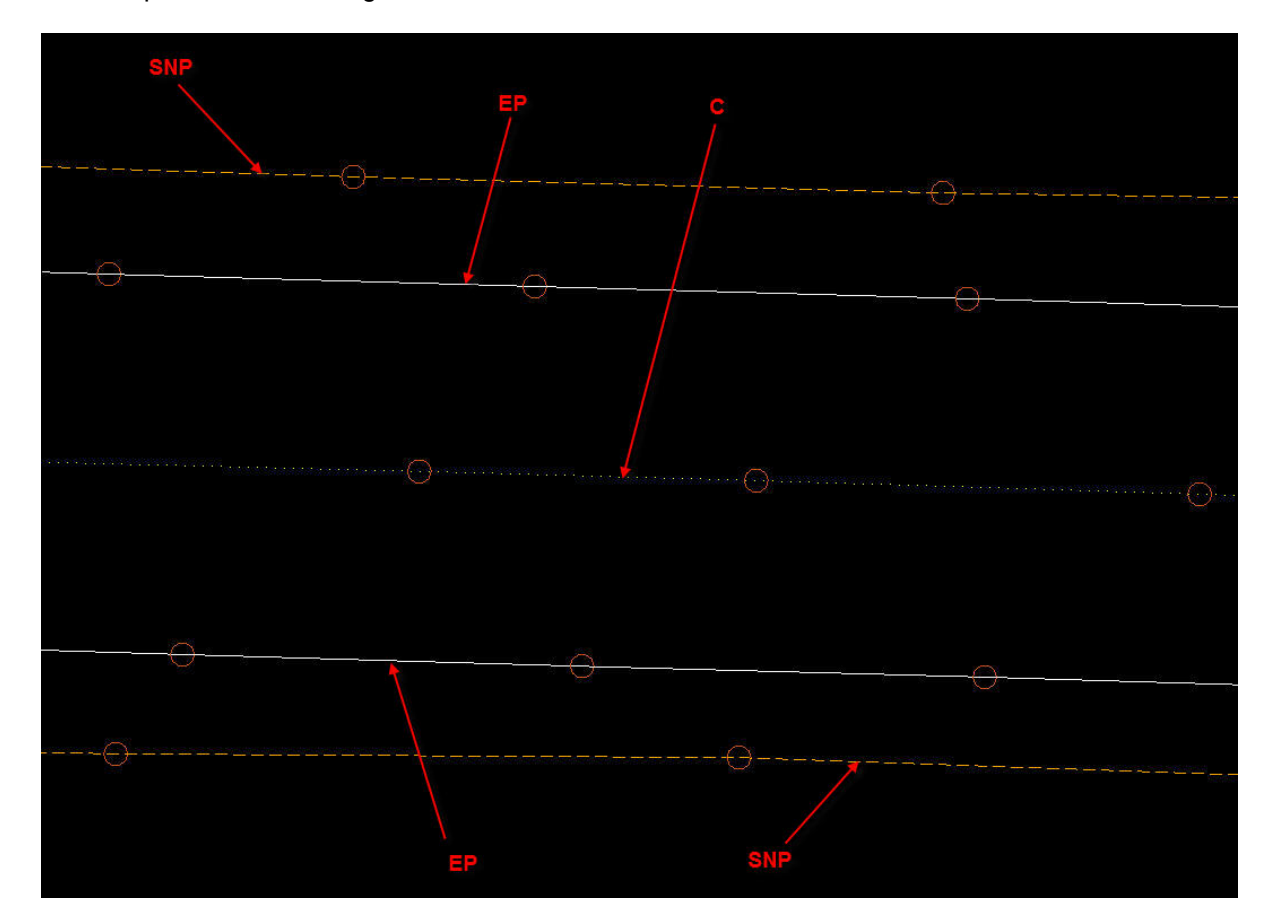

On undivided roadways with multiple lanes of traffic moving in the same direction, the C feature code is used between lanes of traffic moving in different directions. The Breakline (BL) feature code is used between lanes of traffic moving in the same direction.

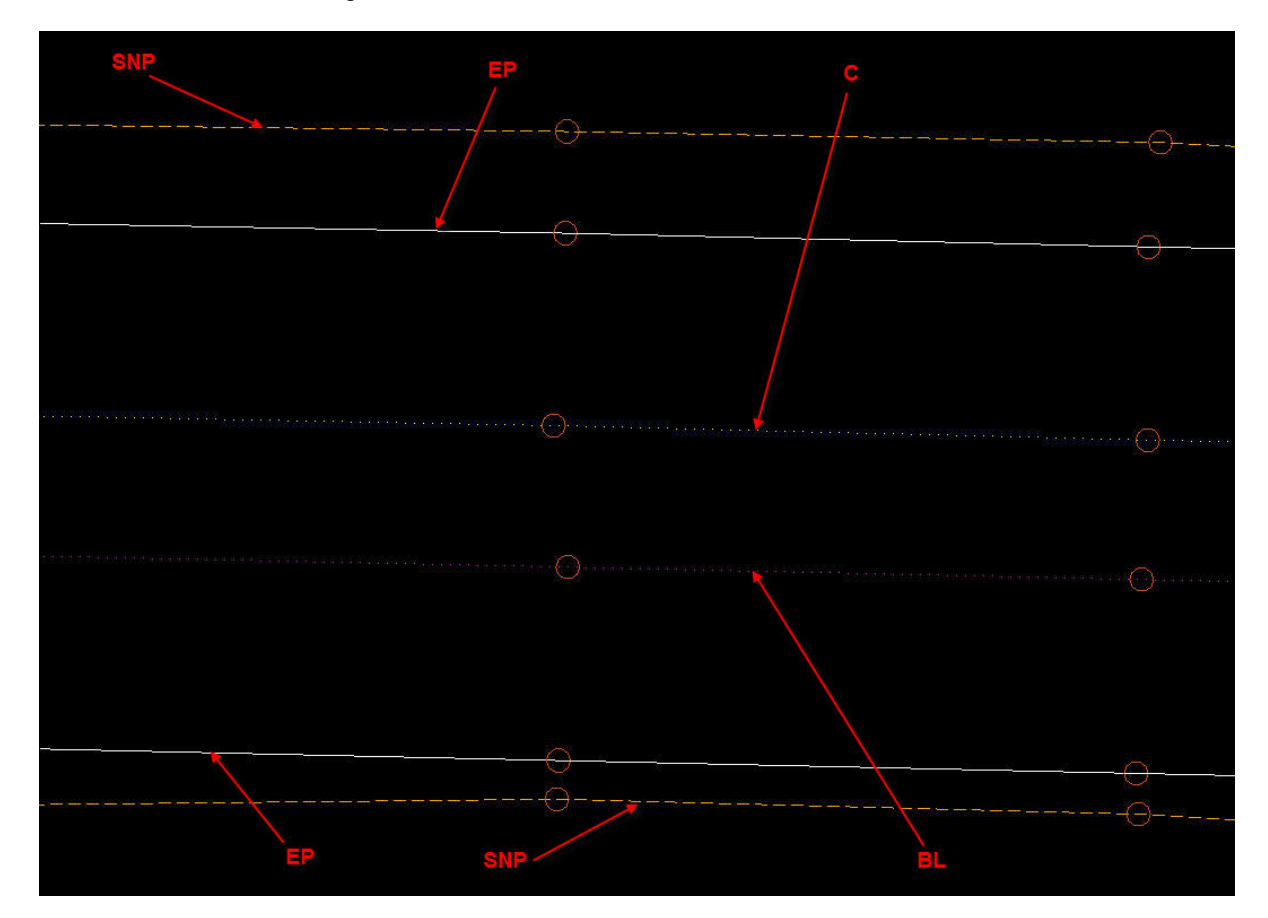

On a multiple lane divided roadway the BL feature code is used between lanes of traffic travelling in the same direction.

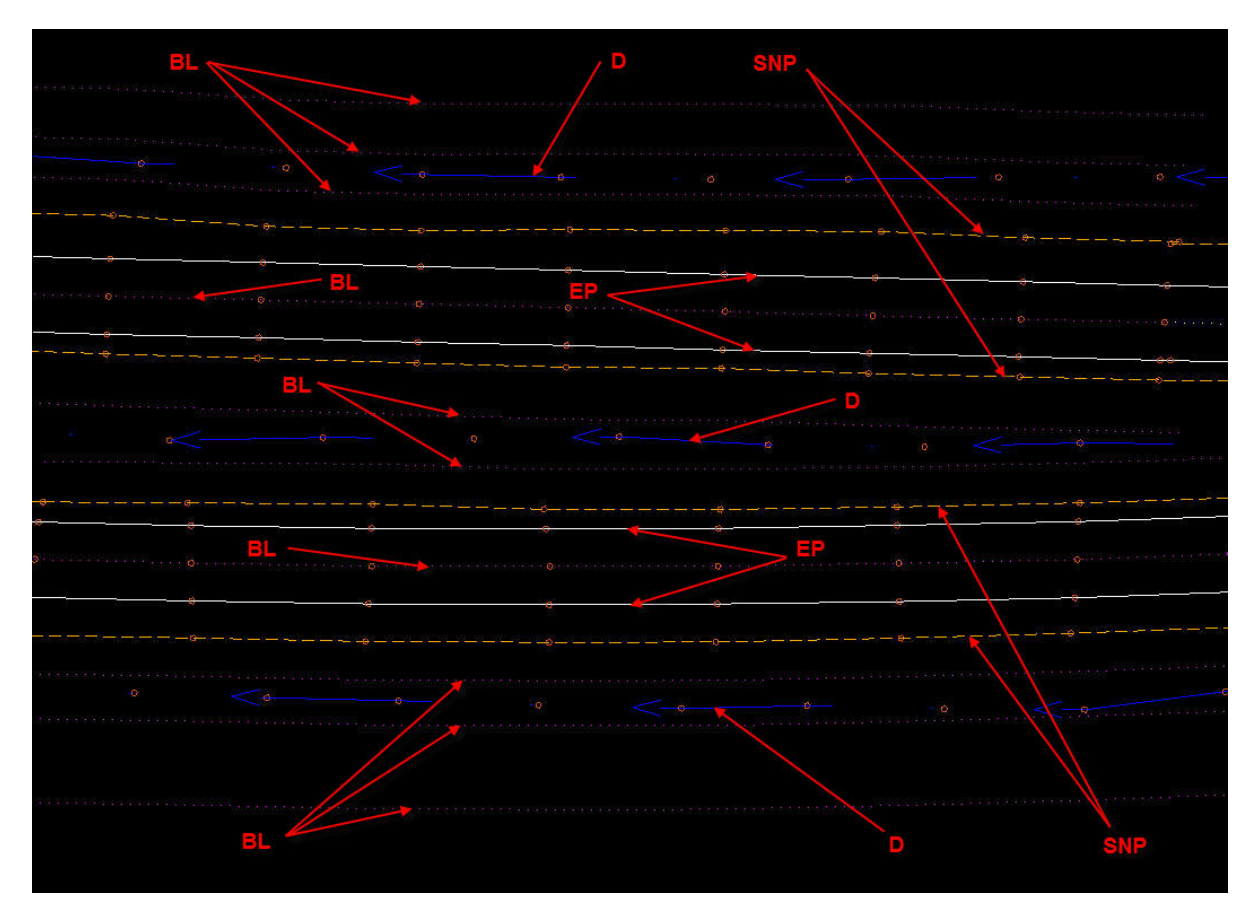

On undivided roadways with multiple lanes of traffic moving in the same direction, the BL feature code is used between the lanes of traffic moving in the same direction. The Paved Shoulder (SH) feature code for the two inside shoulders should be shot at the bottom edge of the barrier wall.

## **Chronology of Changes to Design Manual Section:**

**040B-010 Feature Codes for Roadway Survey**

2/10/2012 NEW New